## **map** Accelerator

powered by Skhan Academy

Reports portfolio

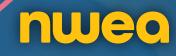

b

## The NWEA ecosystem

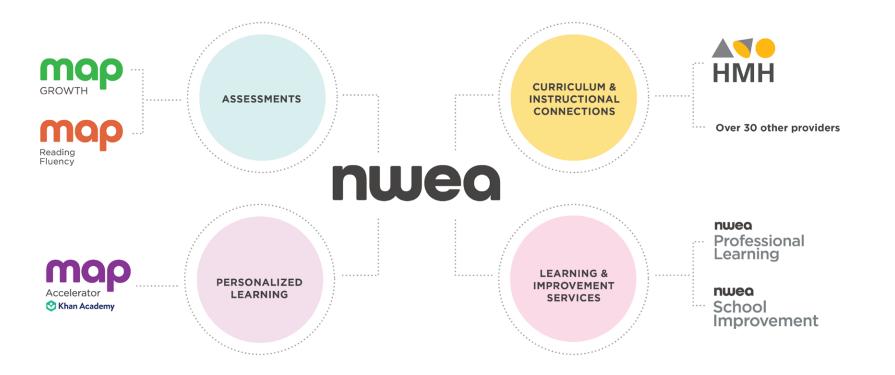

#### Assessments

High-quality measures with the trustworthy data educators need to help advance student growth and equitable learning outcomes.

#### **Personalized learning**

Meet students where they are while still prioritizing grade-level math instruction. MAP® Accelerator™ connects MAP Growth™ results to personalized pathways in Khan Academy®, helping teachers differentiate instruction with as little as 30 minutes of learning a week.

### Instructional connection providers

With connections to more than two dozen instructional providers, you can use MAP Growth data to guide student learning in math and reading—maximizing the value of tools you may already use.

### Learning & improvement services

Say goodbye to tedious, one-size-fits-all learning. NWEA® offers a robust, holistic slate of professional learning experiences designed by experienced educators to bring curriculum, instruction, and assessment into alignment.

#### Evolving to meet your needs

Founded by educators, NWEA has been a trusted name in academic measurement for over 40 years. Our mission—Partnering to help all kids learn®—is the driving force behind the big questions, groundbreaking research, and innovative solutions we're known for.

But as the education landscape shifts, so does our approach. Our goal is to help educators make more confident decisions in service of long-lasting, equitable change.

Guided by our mission, we continue to enhance our ecosystem of products and services to help our partners bring together assessment, curriculum, and instruction to improve outcomes for all kids.

#### **Teacher reports**

- 5 Home page
- 6 MAP progress by teacher
- 7 MAP Accelerator placement
- 8 MAP Accelerator progress
- 9 Individual Student Skills tab
- 10 Activity reports: Activity
- 11 Activity reports: Skills
- 13 Assignment scores

#### **Administrator reports**

- 15 Administrator Skills Progress report
- 16 Districts reports: Activation
- 17 Districts reports: MAP Accelerator progress

## **MAP Accelerator reports**

#### Simplify differentiation to meet students where they are

A personalized learning tool for grades 3–8, MAP Accelerator reduces the manual work of differentiating math instruction by automatically integrating MAP Growth scores, standards-aligned Khan Academy content, and Clever class rosters to generate personalized learning pathways. Results appear in practical, easy-to-use reports that help you support students as they master skills in math.

#### Key benefits of MAP Accelerator reports

#### Get started with ease

Activation reports for schools, grades, and teachers help to ensure students are set up and ready to use MAP Accelerator, whether they're onsite or remote.

#### Differentiate with confidence

Quickly see your students' progress, their personalized learning paths, and opportunities for forming flexible small groups.

#### Maintain a clear view of progress every step of the way

Track how students are progressing within each instructional area learning path in order to provide the appropriate support, including adjustments to the learning path levels or additional assignments. Customize timeframe views to understand student progress over the short or long term.

#### Monitor performance on specific skills

See student progress on MAP Accelerator learning paths and targeted assignments so you can draw insight from skills-aligned formative assessments and adapt instruction without additional assessments.

#### **Evaluate results**

Progress reports for schools, grades, and teachers let you identify additional training opportunities and ensure you are getting value from MAP Accelerator across a district or network.

TEACHER REPORTS

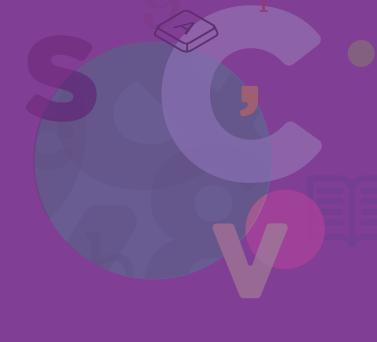

## Home page

| Courses 🔻                                                                     | Search Q                                                                                                    | 😵 Khan Academy                                             | Donate Greg Jones                                                                                                    |
|-------------------------------------------------------------------------------|----------------------------------------------------------------------------------------------------|------------------------------------------------------------|----------------------------------------------------------------------------------------------------|
| ADMIN REPORTS<br>Home<br>Activation<br>Progress<br>MAP Accelerator            | Here's your high-level insi                                                                                                    | River City Unified Scho                                    | Last updated Aug 04, 5:03am All schools 🛩 E                                                                                    |
| Schools<br>Grades<br>Teachers<br>Skills<br>ADMIN TOOLS<br>Export Student Data | Progress       Image: Constraint of the second second | eaching proficiency or higher       Attempted     Familiar |                                                                                                    |
|                                                                               | Activity B<br>Student learning minutes b<br>Jul 24 - 30<br>Jul 17 - 23<br>Jul 10 - 16<br>0                                                                                                    |                                                            | As of Aug 4<br>As of Aug 4<br>As of Aug 4<br>As of Aug 4<br>Activated<br>215 / 73.13 %<br>Started an activity<br>215 / 73.13 % |

- A Progress: Top 5 performing schools and grades in the district.
   B Activity: A weekly district-wide view of learning minutes spent by students.
- **C Student activations:** A snapshot of the funnel from rostered to activated to active students.
- **Resources:** Links to helpful resources applicable to administrators.
- **School filtering:** Drill down to specific schools in your district if desired.

## MAP progress by teacher

| ADMIN REPORTS       | MA                         | P Accelerator pr                                   | ogress by                   | teach              | er Jul   | 5 - Aug    | 3                  |          |                            |                          |
|---------------------|----------------------------|----------------------------------------------------|-----------------------------|--------------------|----------|------------|--------------------|----------|----------------------------|--------------------------|
| Home                | map                        | Accelerator                                        | _                           |                    |          |            |                    |          |                            |                          |
| Activation          | This report<br>across each | shows how activated students are makin<br>teacher. | ng progress within assigned | l instructional ar | eas      |            |                    |          |                            | Last updated Aug 04, 5:0 |
| Progress            | All Instr                  | ructional Areas                                    |                             |                    |          |            |                    |          |                            |                          |
| MAP Accelerator     | 7411130                    | detional / a cus                                   |                             |                    |          |            |                    |          |                            |                          |
| Schools             | Date range                 |                                                    | Schools                     |                    |          | ades       |                    |          |                            |                          |
| Grades              | Jul 5th                    | - Aug 3rd (Previous 30 days) 🛛 🗸                   | All schools                 | •                  |          | All grades | •                  |          | <ul> <li>Cancel</li> </ul> | Apply                    |
|                     |                            |                                                    |                             | Active             | Learning | Skills     | <b>D</b><br>Skills | .Skills  | Breakdown of skills worked | <b>G</b><br>Ion          |
| Teachers            |                            |                                                    |                             | students           | minutes  | worked on  | leveled up         | to Prof+ | Attempted Familia          | Proficient Mastere       |
| Skills              | Teacher                    |                                                    |                             | Total 🌲            | Average  | Average    | Average            | Average  | Proficiency                |                          |
| ADMIN TOOLS         |                            |                                                    |                             |                    |          |            |                    |          |                            | 50%                      |
|                     | ∨ Bin                      | ndel, Jose                                         |                             | 24                 | 9        | 24         | 22                 | 12       | 38%                        | 50%                      |
| Export Student Data | Class                      |                                                    |                             | Total 🌲            | Average  | Average    | Average            | Average  | Proficiency                |                          |
|                     | Class                      |                                                    |                             | iotai 🔶            | Avelage  | Avelage    | Avelage            | Average  | Proficiency                | 53%                      |
|                     | ∨ g                        | rade5 - Bindel - (1)                               |                             | 12                 | 9        | 24         | 22                 | 13       | 37%                        | 53%                      |
|                     | Stude                      | ent                                                |                             |                    | Total 🌲  | Total      | Total              | Total    | Proficiency                |                          |
|                     | $\checkmark$               | Campbell, Jack                                     |                             |                    | 15       | 32         | 31                 | 24       |                            |                          |
|                     | Co                         | ourse and Placement                                |                             | -                  | Total 韋  | Total      | Total              | Total    | Proficiency                |                          |
|                     |                            | Operations and Algebraic Thinking 222-             | 226                         |                    | 4        | 7          | 7                  | 4        |                            |                          |
|                     |                            | Operations and Algebraic Thinking 189-             | 200                         |                    | 4        | 8          | 8                  | 6        |                            |                          |
|                     |                            | Numbers & Operations - The Real & Cor              | nplex Number Systems        |                    | 4        | 4          | 3                  | 2        |                            |                          |
|                     |                            | Measurement & Data - Statistics & Prob             | ability 222-226             |                    | 3        | 6          | 6                  | 5        |                            |                          |

Active students: Students who spent 30 seconds or more on articles, videos, practice exercises, quizzes/tests/challenges, or programming.

- **B** Learning minutes: Average learning time by active students, excluding navigating and non-learning pages.
- **C** Skills worked on: Average number of skills that students did practice on.

**Skills leveled up:** Average number of skills worked on that moved up a mastery level by the end of date range.

**E** Skills to Prof+: Average number of skills that moved up a mastery level and ended at the Proficient or Mastered level by the end of the date range.

D

**F** Breakdown of skills worked on: The resulting mastery levels of skills worked on during the date range.

## **MAP Accelerator placement**

| Courses -                              | Search C  | ٤                          |       | Khan Academ                                  | y             |                              |             | Donate Gre           | g Jones |
|----------------------------------------|-----------|----------------------------|-------|----------------------------------------------|---------------|------------------------------|-------------|----------------------|---------|
| Betsy Appleseed's<br>5th Grade Class ~ | MAPA      | ccelerato                  |       |                                              | cement and ne | w learning materials will ap | near in the | map Acc              | elerato |
| TOOLS<br>Activity overview             |           | th 2-5/6+ (8)              |       | wth Algebra 1 (0)                            | MAP Gro       | wth Geometry (0)             |             |                      |         |
| MAP Accelerator Placement              |           | OPERATION<br>ALGEBRAIC THI |       | NUMBERS & OPERAT<br>REAL & COMPLEX<br>SYSTEM |               | MEASUREMENT & DA             |             | GEOMETRY             |         |
| Progress                               | < 160     |                            |       |                                              |               |                              |             |                      |         |
| Mastery Goals<br>Assignments           | 161-178   | Smith, Mike (164)          | 13%   |                                              | D             | Austin, Lee (172)            | 78%         |                      |         |
| ADMIN                                  | B 179-191 | 0                          |       | Roe, Marjorie (188)                          | 43%           | Smith, Mike (180)            | 45%         |                      |         |
| Students                               |           | Jones, Aaliyah (193        | ) 11% | Austin, Lee (194)                            | 44%           | Jones, Aaliyah (194)         | 11%         | Jones, Aaliyah (201) | 94%     |
| Settings                               |           |                            |       | Coleman, Imani (193                          | 3) 82%        | Lee, Jasmine (197)           | 0%          | Smith, Mike (196)    | 47%     |
|                                        | 192-202   |                            |       | Jones, Aaliyah (199)                         | 17%           |                              |             |                      |         |
|                                        |           |                            |       | Malek, Jared (198)                           | 19%           |                              |             |                      |         |

View how your students are placed in each instructional area learning path (determining the level of difficulty) and quickly see progress and opportunities for forming flexible small groups.

- A **Instructional areas:** Students receive a different learning pathway for each math Common Core instructional area.
- **B** Khan Academy RIT range: The Khan Academy RIT range (corresponding to a grade level, K-8+) that a student is placed in based on their MAP Growth instructional area RIT scores.
- **C** MAP Growth instructional area RIT: RIT score from most recent MAP Growth math assessment for each instructional area, which determines the level of difficulty of content.
- **Instructional area progress:** Percentage of total mastery points earned toward an instructional area. Consider adjusting the placement in a specific instructional area when a student has 80% progress.
- **E Student name:** Student names give you information on the status of their activation and placement. Teachers can click on student names to adjust their placements:
  - If a student's name is blue, their account is activated
  - If there is an exclamation mark next to the name, it means that the student has activated their account but you have not yet set their placement
  - If a student's name is gray and italicized, it means that a student has not yet activated their account

## **MAP Accelerator progress**

| Courses -                                              | Search | Q                   | 😵 Khan /                          | Academy          |                     |                      |                        | Donate                       | Greg Jones           |
|--------------------------------------------------------|--------|---------------------|-----------------------------------|------------------|---------------------|----------------------|------------------------|------------------------------|----------------------|
| Betsy Applesee<br>5th Grade Class                      |        |                     | celerator progress                | etailed reports. |                     |                      |                        | m                            | <b>op</b> Accelerato |
| TOOLS<br>Activity overview                             |        | All Instructional A | A Last 7 days                     | ~                | -                   |                      |                        |                              |                      |
| <ul> <li>MAP Accelerator</li> <li>Placement</li> </ul> |        | STUDENT -           | B<br>INSTRUCTIONAL AREA           | C                | LEARNING<br>MINUTES | SKILLS<br>LEVELED UP | SKILLS W/O<br>PROGRESS | G<br>PROGRESS<br>THIS PERIOD | PROGRESS<br>TO DATE  |
| Progress                                               |        | Coleman, Imani      | Geometry                          | 201-210          | 18                  | 6                    | 0                      | +8%                          | <b>—</b> 19%         |
| > Mastery Goals                                        |        |                     | Measurement & Data / Statistics & | 189-200          | 11                  | 4                    | 4                      | +5%                          | <b>–</b> 8%          |
| > Assignments                                          |        |                     | Numbers & Operations / The Real   | 189-200          | 4                   | 0                    | 1                      | 0%                           | 0%                   |
| ADMIN                                                  |        |                     | Operations & Algebraic Thinking   | 201-210          | 5                   | 1                    | 0                      | +2%                          | <b>—</b> 15%         |
| Students                                               |        | Davis, Torrance     | Geometry                          | 201-210          | 15                  | 3                    | 0                      | +5%                          | <b>1</b> 0%          |
| Settings                                               |        |                     | Measurement & Data / Statistics & | 211-217          | 8                   | 0                    | 1                      | 0%                           | 0%                   |
| octings                                                |        |                     | Numbers & Operations / The Real   | 201-210          | 6                   | 1                    | 0                      | 2%                           | 2%                   |
|                                                        |        |                     | Operations & Algebraic Thinking   | 189-200          | 18                  | 5                    | 0                      | +8%                          | <b>—</b> 19%         |
|                                                        |        | Greene-Beck,        | Geometry                          | 189-200          | 21                  | 7                    | 0                      | +8%                          | <b>—</b> 19%         |
|                                                        |        | Thomas              | Measurement & Data / Statistics & | 189-200          | 9                   | 3                    | 1                      | +5%                          | 8%                   |

See how your students are progressing in mastering the skills within each instructional area learning path during a specific time period to provide the appropriate support, including adjustments to the learning path levels or additional assignments.

- Report filters: The progress report can be customized for specific or all instructional areas and timeframes (today, last 7 days, last 30 days, or custom).
- Instructional area: Students receive a different learning pathway for each math Common Core instructional area (Operations & Algebraic Thinking, Numbers & Operations/The Real & Complex Number Systems, Measurement & Data/Statistics & Probability, and Geometry).
- C Placement: The Khan Academy RIT range (corresponding to a grade level) that a student is placed in based on their MAP Growth instructional area RIT scores. Placements can be adjusted by teachers at any time.
- Learning minutes: Total time learning on MAP Accelerator (not including navigating and non-learning pages). 30+ total learning minutes a week is recommended per student.
- **Skills leveled up:** Number of skills that moved up a mastery level within an instructional area.
- **F** Skills without progress: Number of skills (that a student has spent time working on) that stayed at the same mastery level or moved down a mastery level, an indicator for students who may need additional support.

**Progress this period:** Percentage of mastery points earned toward an instructional area during your selected time period.

**Progress to date:** Percentage of mastery points earned toward an instructional area to date.

Note: The percentage of mastery points earned is calculated by the number of mastery points earned divided by the total number of mastery points available in an instructional area.

## **Individual Student Skills tab**

| Courses 👻                                        | Search                                                        | Q                                      |                                         | 😵 Khan Aca          | ademy      |                                                    | Donate                 | Greg Jones     |
|--------------------------------------------------|---------------------------------------------------------------|----------------------------------------|-----------------------------------------|---------------------|------------|----------------------------------------------------|------------------------|----------------|
| Algebra1 - Edwards<br>- : Multiple courses       | < Back to Activity of                                         | overview (Activity)                    |                                         |                     |            |                                                    |                        | Student roster |
| TOOLS                                            |                                                               | w, Ernest                              | switch student  vorking on and how they | re doing.           |            |                                                    |                        |                |
| Activity overview                                | MAP Acce                                                      | elerator placement                     | Activity Log Sk                         | ills Assignments    | Settings   |                                                    |                        |                |
| Placement                                        | (MAP) Geo                                                     | ometry ~                               | All RIT bands                           | ~ All Mastery       | v Levels v | Only show assigned skills                          |                        |                |
| <ul><li>Progress</li><li>Mastery Goals</li></ul> |                                                               |                                        |                                         |                     |            |                                                    |                        |                |
| <ul> <li>Assignments</li> </ul>                  | <ul> <li>Attempted</li> <li>Total skills practical</li> </ul> | 1 e Familiar 0<br>cticed 5 of 170 (3%) | Proficient 4                            | Aastered 0 Not Star | red 165    |                                                    |                        |                |
| ADMIN<br>Students                                | (MAP) Ge                                                      | ometry                                 |                                         |                     |            |                                                    | ATTEMPTED              | mastered 🕐     |
| Settings                                         |                                                               | n content (< 159) 1 u                  | unit • 5 skills                         |                     |            |                                                    |                        |                |
|                                                  | Shape<br>B SKILLS                                             | s (5 skills) •••                       |                                         |                     |            | C CURRENT MASTERY LEVEL                            | ACTIVITY               |                |
|                                                  | Name                                                          | e shapes 1                             |                                         |                     |            | Attempted                                          | View exercise          |                |
|                                                  | Name                                                          | e shapes 2                             |                                         |                     |            | Proficient                                         | ☑ <u>View exercise</u> |                |
|                                                  |                                                               | ve position<br>pare shapes             |                                         |                     |            | <ul> <li>Proficient</li> <li>Proficient</li> </ul> | View exercise          |                |
|                                                  |                                                               | pose shapes                            |                                         |                     |            | Proficient                                         | View exercise          |                |

The student skills tab shows each student's skill mastery level for all the skills in a selected instructional area.

**Benefit:** Allows teachers to drill down into each individual student's skill mastery levels to better understand student mastery and progress in using MAP Accelerator.

A Instructional areas with "(MAP)" in front of them: MAP Accelerator content assigned to students in their individualized learning pathways:

- (MAP) Geometry
- (MAP) Numbers & Operations/The Real & Complex Number Systems
- (MAP) Measurement & Data/Statistics & Probability
- (MAP) Operations and Algebraic Thinking

**B** Skills: Each unit has a set of skills that has content students will work on according to their RIT band.

- **C Current mastery level:** Shows how students are mastering skills:
  - Attempted: Students got fewer than 70% correct on an exercise
  - Familiar: Students got 70-99% correct on an exercise
  - **Proficient:** Students got 100% correct on an exercise
  - Mastered: Students were at proficient and correctly answered questions on this skill on a mixed-skill assessment
  - Not started: Students haven't worked on this skill yet

• Activity: View activities that students see on their dashboard (videos, quizzes).

## **Activity reports: Activity**

| Courses -                                              | Search     | Q                     | 😵 Khan                                                      | Academy                   |                   |                   |                  | Do                    | nate G          | reg Jones     |
|--------------------------------------------------------|------------|-----------------------|-------------------------------------------------------------|---------------------------|-------------------|-------------------|------------------|-----------------------|-----------------|---------------|
| Algebra1 - Edwards<br>- : Multiple courses<br>~        |            | ity overvi            | <b>ew</b><br>an Academy, including work completed outside o | f your class. Note: It ma | ay take 10 minute | es for student ac | tivity to update |                       |                 |               |
| TOOLS                                                  | Activity   | Skills Mastery        |                                                             |                           |                   |                   |                  |                       |                 |               |
| Activity overview                                      | Last 30 da | ays v                 | Only show MAP content                                       |                           |                   |                   |                  |                       |                 |               |
| <ul> <li>MAP Accelerator</li> </ul>                    |            |                       |                                                             | A                         | B                 | C                 | D                | E<br>Breakdown of ski |                 |               |
| Placement                                              |            |                       |                                                             | Learning minutes          | Skills worked on  | Skills leveled up | Skills to Prof+  | Attempted             | Familiar Profic | ient Mastered |
| Progress                                               | Student    |                       |                                                             | Total 🍦                   | Total             | Total             | Total            | Proficiency           |                 |               |
| <ul> <li>Mastery Goals</li> <li>Assignments</li> </ul> | ∨ Kinla    | w, Ernest 🛞           |                                                             | 39                        | 7                 | 5                 | 5                | 2                     | 4               | 1             |
| ADMIN                                                  | Course     |                       |                                                             | Total 🍦                   | Total             | Total             | Total            | Proficiency           |                 |               |
| Students                                               | ∨ Geo      | ometry <159           |                                                             | 35                        | 5                 | 4                 | 4                | 1                     | 4               |               |
| Settings                                               | Unit       |                       |                                                             |                           | Total 🗧           | Total             | Total            | Proficiency           |                 |               |
|                                                        | V Sł       | hapes                 |                                                             |                           | 5                 | 4                 | 4                | 1                     | 4               |               |
|                                                        | Skill      |                       |                                                             |                           |                   |                   |                  | Proficiency 🖨         |                 |               |
|                                                        | Co         | mpare shapes          |                                                             |                           |                   |                   |                  | Proficient            |                 |               |
|                                                        | Na         | me shapes 2           |                                                             |                           |                   |                   |                  | Proficient            |                 |               |
|                                                        | Rel        | ative position        |                                                             |                           |                   |                   |                  | Proficient            |                 |               |
|                                                        | Co         | mpose shapes          |                                                             |                           |                   |                   |                  | Proficient            |                 |               |
|                                                        | Na         | me shapes 1           |                                                             |                           |                   |                   |                  | Attempted             |                 |               |
|                                                        | > Mea      | asurement & Data - Si | atistics & Probability <159                                 | 5                         | 2                 | 1                 | 1                | 1                     |                 | 1             |

Understand the time students have spent learning on Khan Academy and the progress they are making in mastering skills.

A Total learning minutes: Learning minutes. Skills worked on: Total number of skills that students practiced on during the selected time window.

B

- **C** Skills leveled up: This measurement reflects the total number of skills in which the student moved up at least one mastery level during the selected time window. Note: If a student moves up more than one mastery level on the same skill, it is still shown as one skill leveled up regardless of the number of levels moved up.
- **D** Skills to Prof+: Total number of skills that moved up a mastery level and ended at the Proficient or Mastered level by the end of the selected time window.
- **E** Breakdown of skills worked on: The mastery levels of the Skills Worked On at the end of the selected time window.

## **Activity reports: Skills**

| Courses 👻                                       | Search Q                                                                                | 😯 Khan Academy                                                                                                    | Donate    | Greg Jones |
|-------------------------------------------------|-----------------------------------------------------------------------------------------|----------------------------------------------------------------------------------------------------|-----------|------------|
| Algebra1 - Edwards<br>- : Multiple courses<br>~ | Teacher Dashboard<br>Activity overview<br>See all of your students' activity on Khan Ac | Nademy, including work completed outside of your class. Note: It may take 10 minutes for student activity to update | e.        |            |
| TOOLS                                           | Activity Skills Mastery                                                                 |                                                                                                    |           |            |
| Activity overview  MAP Accelerator              | (MAP) Geometry ~ All                                                                    | RIT bands   All Mastery Levels   Only show assigned skills                                                          |           |            |
| Placement<br>Progress                           | (MAP) Geometry                                                                          |                                                                                                    | ATTEMPTED | MASTERED 🕐 |
| > Mastery Goals                                 | Kindergarten content (< 159) 1 unit •                                                   | 5 skills                                                                                                    |           |            |
| <ul> <li>Assignments</li> </ul>                 | > Shapes (5 skills) •••                                                                 |                                                                                                    |           |            |
| ADMIN                                           | 1st grade content (159-175) 1 unit •                                                    | 3 skills                                                                                                    |           |            |
| Students<br>Settings                            | > Shapes (3 skills)                                                                     |                                                                                                    |           |            |
|                                                 | 2nd grade content (176-188) 1 unit •                                                    | 7 skills                                                                                                    |           |            |
|                                                 | > Shapes (7 skills)                                                                     |                                                                                                    |           |            |
|                                                 | 3rd grade content (189-200) 1 unit •                                                    | 3 skills                                                                                                    |           |            |
|                                                 | > Quadrilaterals (3 skills)                                                             |                                                                                                    |           |            |

Check the skill-level progress for each MAP Accelerator learning pathway and all other Khan Academy content to inform instruction and provide additional practice or support.

- A Select one of the four MAP Accelerator instructional areas to see a breakdown of a class's skill mastery by Khan Academy RIT band based on grade levels:
  - (MAP) Operations & Algebraic Thinking
  - (MAP) Numbers & Operations / The Real & Complex Number Systems
  - (MAP) Measurement & Data / Statistics & Probability
  - (MAP) Geometry

B Select the Khan Academy RIT band based on grade levels.

C All Mastery Levels filter: Select a mastery level to see which skills have at least one student at that level.

**Only show assigned skills:** Select to view only skills that teachers have assigned to students.

## Activity reports: Skills cont.

| Courses -                    | Search Q                                                                  | 😵 Kł                                                                                                    | an Academy                                                                                                    |                                                                                                    | Donate                                                                                                    | Greg Jones                                                                                     |
|------------------------------|---------------------------------------------------------------------------|----------------------------------------------------------------------------------------------------|----------------------------------------------------------------------------------------------------|----------------------------------------------------------------------------------------------------|----------------------------------------------------------------------------------------------------|------------------------------------------------------------------------------------------------|
| Mastery Goals<br>Assignments | Kindergarten content (< 159) 1 uni <ul> <li>Shapes (5 skills)</li> </ul>  | t • 5 skills                                                                                                    |                                                                                                    |                                                                                                    |                                                                                                    |                                                                                                |
| ADMIN                        | SKILLS                                                                    |                                                                                                    | MASTERY LEVELS                                                                                                    |                                                                                                    |                                                                                                    |                                                                                                |
| Students<br>Settings         | <ul> <li>Name shapes 1</li> <li>K.G.A.1</li> <li>View exercise</li> </ul> |                                                                                                    |                                                                                                    |                                                                                                    |                                                                                                    | B<br>Assign this skill                                                                         |
|                              | • Attempted (1)<br>Kinlaw, Ernest                                         | <ul> <li>Familiar (4)</li> <li>Cho, Felicia</li> <li>Fischer, Brenda</li> <li>Gaston, Ramon</li> <li>Gomez, Marco</li> </ul> | <ul> <li>Proficient (14)</li> <li>Arthur, Danielle</li> <li>Ballard, Jennifer</li> <li>Berger, Felicia</li> <li>Boyd, Gregory</li> <li>Bradford, Keith</li> <li>Cross, Larry</li> <li>Davis, Beatrice</li> <li>Decastro, Edward</li> <li>Foster, Raymond</li> <li>Frazier, Jacqueline</li> </ul> | <ul> <li>Mastered (14)</li> <li>Branchaud, William</li> <li>Brugman, Rocky</li> <li>Burbach, Johnnie</li> <li>Christensen, Harold</li> <li>Clark, Fern</li> <li>Clem, Deon</li> <li>Cruise, Daryl</li> <li>Duhe, Delmar</li> <li>Fay, Johnathan</li> <li>Gutierrez, Eric</li> </ul> | Not Starte<br>Banniste<br>Bourque,<br>Godoy, N<br>Hampshi<br>Hatcher,<br>Hoftiezer<br>Hong, Ro<br>Humphre<br>Hunter, I<br>Jones, Br | r, Lawrence<br>Karen<br>dichelle<br>re, Rene<br>Nona<br>r, Ada<br>Jobert<br>ay, Frank<br>David |
|                              | Name shapes 2                                                             |                                                                                                    | +4 more                                                                                                    | + 4 more                                                                                                    |                                                                                                    | + 37 more                                                                                      |
|                              | Relative position                                                         |                                                                                                    |                                                                                                    |                                                                                                    |                                                                                                    |                                                                                                |
|                              | ▹ Compare shapes                                                          |                                                                                                    |                                                                                                    |                                                                                                    |                                                                                                    |                                                                                                |
|                              | Compose shapes                                                            |                                                                                                    |                                                                                                    |                                                                                                    |                                                                                                    |                                                                                                |

A Expand any unit by clicking the unit name or the arrow to the left of the unit name to view the associated skills and overall mastery level of your class by skill.

Click on a skill or the arrow to the left of the skill to see:

- The Common Core standard(s) aligned to this skill
- A link to view the exercise on this skill
- The students currently at each mastery level
- An Assign button to easily create an assignment for this skill

**B** Assign this skill: Teachers can click this button to assign skills to all students, or selected students. Teachers can also customize the start dates, due dates, and randomization of questions.

## **Assignment scores**

| Courses 👻                           | Search | Q                                                            |   | ا 🍪                                 | Khan Aca                                                         | ademy                                          |                                                                       |                                       |                                                    | Donate                                             | Gre                                  | g Jones                                          |
|-------------------------------------|--------|--------------------------------------------------------------|---|-------------------------------------|------------------------------------------------------------------|------------------------------------------------|-----------------------------------------------------------------------|---------------------------------------|----------------------------------------------------|----------------------------------------------------|--------------------------------------|--------------------------------------------------|
| Betsy Appleseed<br>5th Grade Class  |        | Teacher Dashboard<br>Assignmen<br>Here's how your students d |   |                                     | em. You can ta                                                   | ıp an assignmer                                | nt name to get i                                                      | nore detailed re                      | ports.                                             |                                                    |                                      |                                                  |
| TOOLS                               |        | All time                                                     | ~ |                                     |                                                                  |                                                |                                                                       |                                       |                                                    |                                                    | Prev                                 | rious   Next                                     |
| Activity overview                   |        |                                                              |   | Ø                                   | Ø                                                                | Ø                                              | Ø                                                                     | Ø                                     | Ø                                                  | Ø                                                  | Ø                                    | Ø                                                |
| <ul> <li>MAP Accelerator</li> </ul> |        | STUDENTS                                                     | G | Volume with unit<br>cubes<br>Jan 15 | Multiply and divide<br>decimals by 10,<br>100, and 1000<br>Jan 8 | Multiply and divide<br>decimals by 10<br>Jan 8 | Multiply and divide<br>whole numbers by<br>10, 100, and 1000<br>Jan 6 | Subtract decimals:<br>Quiz 1<br>Dec 2 | Write common<br>fractions as<br>decimals<br>Nov 20 | Write common<br>decimals as<br>fractions<br>Nov 18 | Divide using place<br>value<br>Nov 3 | Evaluate functions<br>from their graph<br>Jun 25 |
| <ul> <li>Mastery Goals</li> </ul>   |        | Alexis Contreras                                             |   | 75                                  | 75                                                               | 100                                            | 75                                                                    | 80                                    | 86                                                 | 86                                                 | 75                                   | 75                                               |
| <ul> <li>Assignments</li> </ul>     |        | Brian Vaccaro                                                |   | 50                                  | 75                                                               | 75                                             | 50                                                                    | 60                                    | 57                                                 | 71                                                 | 50                                   | 75                                               |
| Assign<br>Scores                    |        | Jason Gauthier                                               |   | 50                                  | 75                                                               | 50                                             | 75                                                                    | 60                                    | 71                                                 | 71                                                 | 50                                   | 75                                               |
| Manage                              |        | Josslyn Santiago                                             |   | 75                                  | 100                                                              | 75                                             | 75                                                                    | 80                                    | 86                                                 | 71                                                 | 100                                  | 100                                              |
|                                     |        | José Ramirez                                                 |   | 100                                 | 100                                                              | 100                                            | 100                                                                   | 100                                   | 100                                                | 100                                                | 100                                  | 100                                              |
| ADMIN                               |        | Kathleen Lynch                                               |   | 100                                 | 100                                                              | 100                                            | 100                                                                   | 100                                   | 100                                                | 100                                                | 100                                  | 100                                              |
| Students<br>Settings                |        | Khan Student                                                 |   | 100                                 | 100                                                              | 100                                            | 100                                                                   | 80                                    | 100                                                | 100                                                | 100                                  | 100                                              |
| Jerungs                             |        | Meaghan Pattani                                              |   | 100                                 | 100                                                              | 100                                            | 100                                                                   | 100                                   | 100                                                | 100                                                | 100                                  | 100                                              |
|                                     |        | Michael Catherman                                            |   | 75                                  | 50                                                               | 50                                             | 75                                                                    | -                                     | 71                                                 | 71                                                 | 75                                   | 75                                               |

Monitor performance and progress on specific skills and gradelevel content you have assigned to individual students or your class. Student assignment activity allows you to celebrate student successes and provide additional personalized support as needed.

Assignments: Each column to the right of the students' names represents an individual assignment. For each assignment, you can see:

- Assignment type: The paper icon is for articles, the play button icon is for videos, and the pencil icon is for exercises or assessments (quiz or test)
- Assignment title
- Assignment due date

**B** Scores: Assignment scores are calculated based on the type of assignment:

- Video assignments get a green checkmark if a student watches at least 90% of the video at no faster than double speed
- Article assignments get a green checkmark if a student clicks into the article

• Exercise, quiz, or test assignments show the student's best score in a color-coded box: boxes appear as red (0-59), yellow (60-99), or green (100) based on the score earned by the student (if the student has not completed the assignment, the box will remain gray)

# ADMINISTRATOR REPORTS

## **Administrator Skills Progress report**

| Courses 🔻           | Search                                    | Q                          | ا 🍪                              | Khan Academy               |               |               | Donate            | e Greg J            | ones        |
|---------------------|-------------------------------------------|----------------------------|----------------------------------|----------------------------|---------------|---------------|-------------------|---------------------|-------------|
| ADMIN REPORTS       | Skills Prog<br>map Accelerat              | gress                      |                                  |                            |               |               |                   |                     | CSV Export  |
| Home                | <b>map</b> Accelerat                      | or                         |                                  |                            |               |               |                   |                     |             |
| > Activation        | This report shows the skill<br>timeframe. | progress level for studen  | ts who have worked on at least o | one skill for the selected |               |               |                   | •                   |             |
| > Progress          | Date range *                              |                            | Schools *                        | Grades                     | •             | Teach         | ners              | A                   |             |
| ✓ MAP Accelerator   | Last 30 days                              | ~                          | All schools                      | ✓ All g                    | rades         | ~ All         | teachers          | ~                   | Apply       |
| Schools             | Instructional area *                      |                            |                                  |                            | RIT bands *   |               |                   |                     |             |
| Grades              | Operations and Alge                       | braic Thinking             |                                  | ~                          | RIT bands (9) |               |                   |                     | ~           |
| Teachers            |                                           |                            |                                  |                            |               |               |                   |                     |             |
| Skills              | 199 students worked o                     | on 95 skills in this selec | ted timeframe                    |                            |               | RIT band view | v ~ Numbe         | r of students (high | to low) 🗸 🗸 |
| ADMIN TOOLS         | Select bars to view stu                   | dents! NEW                 |                                  |                            |               |               |                   |                     | ×           |
| Export Student Data | 159-175, 1st G                            | rade (8 Skills)            |                                  |                            | (             | B Attempted   | 🗹 Familiar 🛛 🗹 Pr | roficient 🛛 Mas     | stered 🛨    |
|                     |                                           | 8 1                        | 6 24                             | 32                         | 40            | 48            | 56                | 64                  | 72          |
|                     | Add within 20 /                           |                            |                                  |                            |               |               |                   | _                   |             |
|                     | 5                                         |                            | 14                               |                            |               | 1             |                   | 43                  |             |
|                     | Add 3 numbers /                           |                            |                                  |                            |               |               |                   |                     |             |
|                     |                                           |                            |                                  |                            |               |               | G                 |                     |             |
|                     | 1                                         |                            | 19                               |                            |               |               | 35                |                     |             |
|                     | Subtract within 20 /                      |                            |                                  |                            |               |               |                   |                     |             |
|                     | 1                                         | 8                          |                                  |                            | 35            |               |                   |                     |             |
|                     | Find missing number (a                    | dd and subtract within 20  | )) /                             |                            |               |               |                   |                     |             |
| Help with this page |                                           | 10                         |                                  | 18                         |               |               |                   |                     |             |

This report helps schools and district administrators better understand broad trends in student skills mastery through a variety of filtering and sorting functions.

**Benefit:** Helps identify areas of strengths or need by school, grade levels and skills.

- A **Report filters:** Skills progress report can be customized based on multiple filters including dates, schools, grades, teachers' instructional areas, and RIT bands
- B Mastery levels: Hover over to see student mastery levels for each skill:
  - (MAP) Geometry
  - (MAP) Numbers & Operations/The Real & Complex Number Systems
  - (MAP) Measurement & Data/Statistics & Probability
  - (MAP) Operations and Algebrvaic Thinking

**C** Current mastery levels: Show how students are mastering skills:

- Attempted: Students got fewer than 70% correct on an exercise
- Familiar: Students got 70-99% correct on an exercise
- Proficient: Students got 100% correct on an exercise
- Mastered: Students were at proficient and correctly answered questions on this skill on a mixed-skill assessment
- Not started: Students haven't worked on this skill yet

## School and district reports: Activation

| Courses 🔻                             | Search Q                    | 😵 Khan Ac                                                    | ademy                         | Dona                 | te Greg Jones                 |
|---------------------------------------|-----------------------------|--------------------------------------------------------------|-------------------------------|----------------------|-------------------------------|
| ADMIN REPORTS<br>Home<br>✓ Activation | school.                     | chool<br>d student district-synced accounts are ready for us | e across each                 |                      | Last updated Aug 04, 2:07am   |
| Schools<br>Grades                     | All schools ~               | TOTAL<br>TEACHERS                                            | TEACHER ACCOUNTS<br>ACTIVATED | LICIAL<br>STUDENTS ^ | STUDENT ACCOUNTS<br>ACTIVATED |
| Teachers <ul> <li>Progress</li> </ul> | Total                       | 36                                                           | 61%                           | 294                  | 73%                           |
| <ul> <li>MAP Accelerator</li> </ul>   | Amberdale Elementary School | 6                                                            | 100%                          | 30                   | 95%                           |
| Schools<br>Grades                     | Crescent View Middle School | 6                                                            | 17%                           | 30                   | 23%                           |
| Teachers                              | Blossom Park Primary School | 6                                                            | 83%                           | 30                   | 67%                           |
| Skills                                | Brookfield Middle School    | 6                                                            | 50%                           | 30                   | 47%                           |
| ADMIN TOOLS<br>Export Student Data    | Auburn Valley Middle School | 6                                                            | 83%                           | 30                   | 90%                           |

Administrators can use activation and progress reports to celebrate progress, support educators, and see the impact of MAP Accelerator for grades, classes, and students.

#### Activation

To ensure your schools and teachers are set up and ready to use MAP Accelerator, activation reports are available for schools, grades, and teachers.

- A **Total teachers:** The number of teachers rostered and invited to use MAP Accelerator.
- **B** Teacher accounts activated: The percentage of total teachers that have activated their MAP Accelerator account and can begin placing students in learning pathways.

**C** Total students: The number of students rostered and invited to use MAP Accelerator.

**Student accounts activated:** The percentage of total students that have activated their MAP Accelerator account and can begin learning.

## School and district reports: MAP Accelerator progress

| Courses 🔻                                                            | Search                     | Q                                        | ٩                      | Khan Acad          | emy                 |                      |                      |                    | Donate                                           | Greg Jones                  |
|----------------------------------------------------------------------|----------------------------|------------------------------------------|------------------------|--------------------|---------------------|----------------------|----------------------|--------------------|--------------------------------------------------|-----------------------------|
| ADMIN REPORTS<br>Home<br>> Activation<br>> Progress                  | <b>map</b> Acc             | ws how activated students are ma<br>ool. | -                      | -                  |                     | 5 - Aug 3            | }                    |                    |                                                  | Last updated Aug 04, 5:03am |
| <ul> <li>MAP Accelerator</li> <li>Schools</li> <li>Grades</li> </ul> | Date range<br>Jul 5th - Au | ıg 3rd (Previous 30 days) 🗸              | Schools<br>All schools | Δ                  | -<br>B              | Grades<br>All grades | Ø                    | ß                  | Cancel                                           | Apply                       |
| Teachers                                                             |                            |                                          |                        | Active<br>students | Learning<br>minutes | Skills<br>worked.on  | Skills<br>leveled.up | Skills<br>to.Prof± | Breakdown of skills worked<br>Attempted Familiar | Proficient Mastered         |
| Skills                                                               | School                     |                                          |                        | Total 🗘            | Average             | Average              | Average              | Average            | Proficiency                                      |                             |
| ADMIN TOOLS                                                          | Amberd                     | ale Elementary School                    |                        | 137                | 8                   | 25                   | 22                   | 13                 | 35%                                              | 54%                         |
|                                                                      | Auburn                     | Valley Middle School                     |                        | 27                 | 8                   | 26                   | 24                   | 15                 | 32%                                              | 60%                         |
|                                                                      | Blossom                    | Park Primary School                      |                        | 20                 | 8                   | 26                   | 23                   | 13                 | 39%                                              | 51%                         |
|                                                                      | Brookfie                   | ld Middle School                         |                        | 14                 | 7                   | 23                   | 21                   | 14                 | 30%                                              | 61%<br>61%                  |
|                                                                      | Calico C                   | reek Elementary School                   |                        | 10                 | 7                   | 21                   | 19                   | 10                 | 41%                                              | 48%                         |

To ensure you are getting value from MAP Accelerator across schools or a district or network and to identify additional training opportunities, progress reports are available for schools, grades, and teachers. These reports can be filtered down to specifics, including all or individual instructional areas and time frames.

- Active students: Students who spent 30 seconds or more on articles, videos, practice exercises, quizzes/tests/challenges, or programming.
- **B** Learning minutes: Average learning time by active students, excluding navigating and non-learning pages.
- **C** Skills worked on: Average number of skills that students did practice on.
- **Skills leveled up:** Average number of skills worked on that moved up a mastery level by the end of date range.
- **E** Skills to Prof+: Average number of skills that moved up a mastery level and ended at the Proficient or Mastered level by the end of the date range.
- **Breakdown of skills worked on:** The resulting mastery levels of skills worked on during the date range.

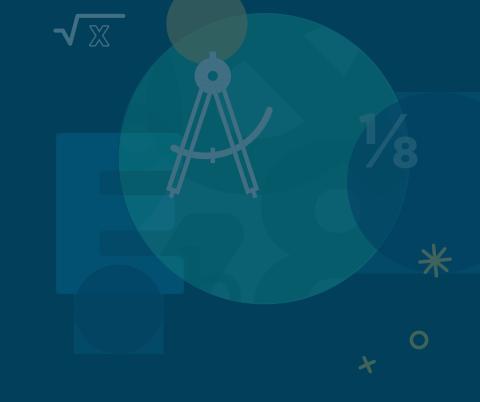

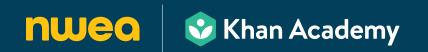

NWEA, a division of HMH, supports students and educators worldwide by providing assessment solutions, insightful reports, professional learning offerings, and research services. Visit NWEA.org to find out how NWEA can partner with you to help all kids learn.

© 2023 NWEA. NWEA, Partnering to help all kids learn, and MAP are registered trademarks, and MAP Accelerator and MAP Growth are trademarks, of NWEA in the US and in other countries. The names of other companies and their products mentioned are the trademarks of their respective owners.

SEP23 | WELTSK6479